SAP ABAP table TKZU9 {Credit objects for target/actual cost elements}

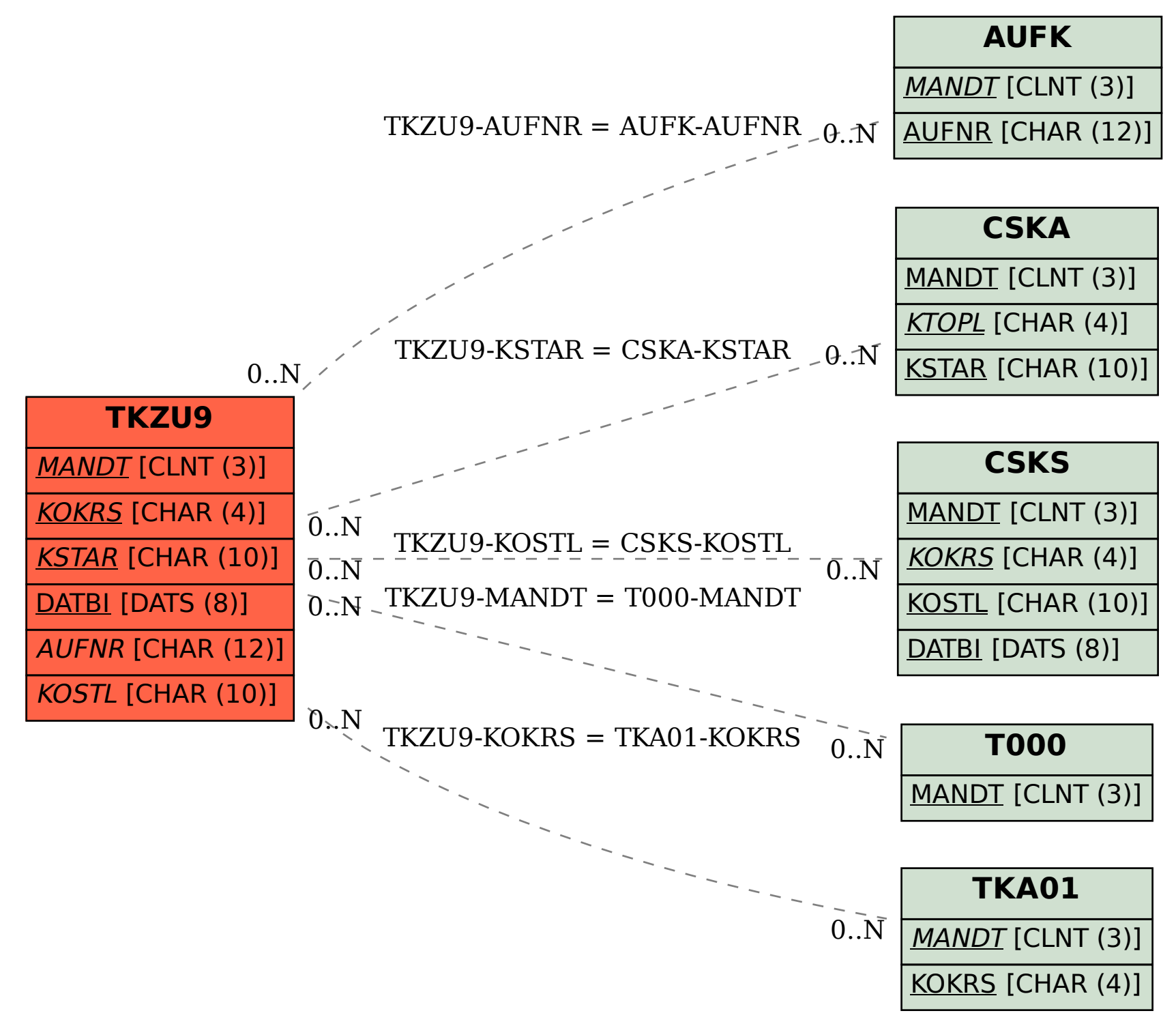